Arbeitsblätter zum Ausdrucken von sofatutor.com

끎

# **Parameter b bei der Sinusfunktion**

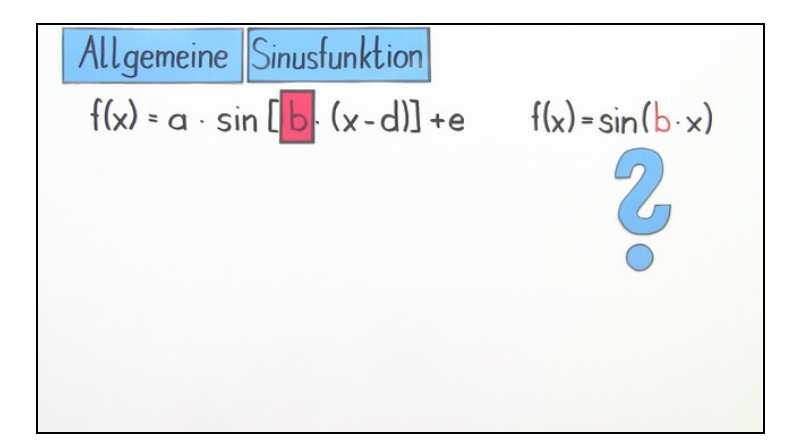

 $\bf 1$   $\bf )$   $\,$  <code>Beschreibe</code> den <code>Einfluss</code> des <code>Parameters</code>  $b$  .

 $2$   $\,$  **Beschreibe den Einfluss des Parameters**  $b$ .

**+ mit vielen Tipps, Lösungsschlüsseln und Lösungswegen zu allen Aufgaben**

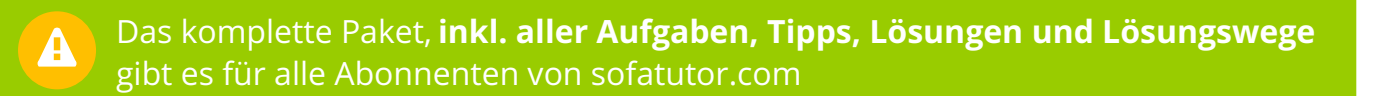

**1** von 2

## **Beschreibe den Einfluss des Parameters**  $b$ .

Verbinde die Zustände des Parameters  $\it{b}$  mit den Auswirkungen.

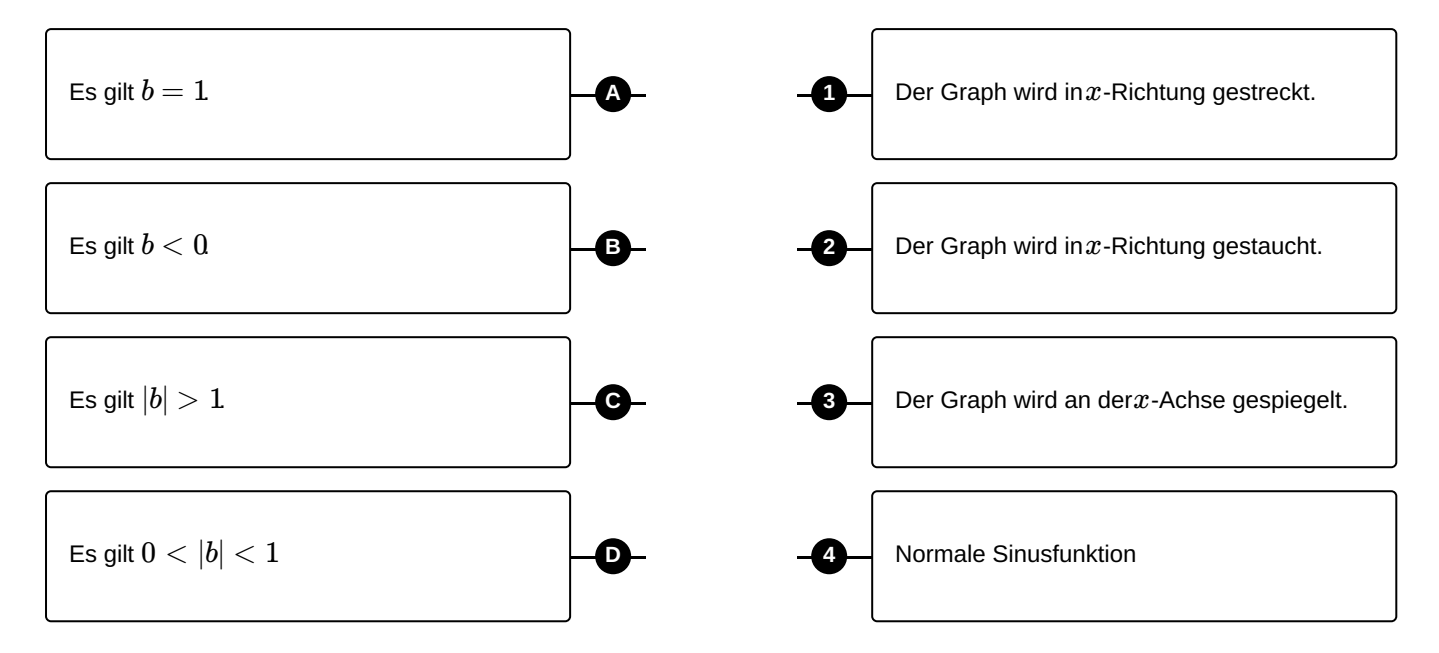

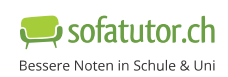

#### **Unsere Tipps für die Aufgaben**

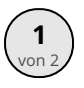

### $\left(\begin{array}{c} \mathbf{1} \ \mathbf{2} \end{array}\right)$  Beschreibe den Einfluss des Parameters  $b.$

#### **1. Tipp**

Vergiss nicht, dass der Parameter  $\it{b}$  die Änderung der Frequenz beschreibt.

Ein höheres  $b$  bedeutet also eine höhere Frequenz.

**2. Tipp**

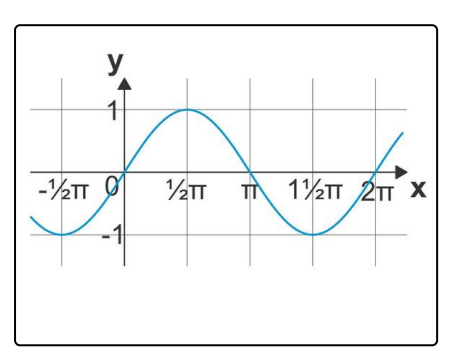

Diese normale Sinusfunktion hat eine Periodenlänge von  $2\pi$ .

Die Frequenz ist der Kehrwert der Periodenlänge.

Wenn wir diesen Graphen also stauchen wollen, verkleinert sich die Periodenlänge, denn nun wird zum Beispiel nur noch  $1\pi$  für eine komplette Schwingung gebraucht.

Die Frequenz nimmt somit also zu. Und der Parameter  $\,b$  ist ein Maß dafür.

Ein größeres  $b$  bedeutet also eine größere Frequenz.

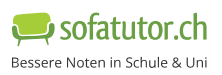

**1**

#### **Lösungen und Lösungswege für die Aufgaben**

### $\left(\begin{array}{c} 1 \ \text{non} \end{array}\right)$  Beschreibe den Einfluss des Parameters  $b.$

**Lösungsschlüssel:** A—4 // B—3 // C—2 // D—1

Wir betrachten jedes Paar einzeln.

1. Zunächst betrachten wir die allgemeine Funktionsgleichung  $\,f\!(x) = \sin(b\cdot x).$  Wenn wir nun  $\,b=1\,$  $\text{s}$ etzen, wird die Funktionsgleichung zu  $f(x) = \sin(b \cdot x) = \sin(1 \cdot x) = \sin(x)$ . In diesem Fall wird der Graph der Sinusfunktion also zu einer normalen Sinusfunktion.

2. Wenn wir in die Funktionsgleichung  $\,f\!(x) = \sin(b\cdot x)$  den Wert  $b < 0$  einsetzen, wechseln die  $\,x\text{-}$ Werte ihre Vorzeichen. In diesem Fall wechseln auch die Funktionswerte ihre Vorzeichen. Der Graph der Sinusfunktion wird also an der  $x$ -Achse gespiegelt.

3. Es gilt  $|b|>1$  für die Funktionsgleichung  $f(x)=\sin(b\cdot x)$ . Die  $x$ -Werte bekommen also einen größeren Betrag. Der Wert  $b$  steht für die Änderung der Frequenz. Wenn wir höhere Frequenzen haben, werden die Schwingungen gestaucht, da die Frequenz ein Maß für die Anzahl an Schwingungen pro Zeiteinheit ist. Eine höhere Frequenz heißt mehr Schwingungen, in unserem Fall pro  $2\pi$ . Und wenn der Graph öfter schwingen soll, müssen die einzelnen Schwingungen kürzer werden. Also wird der Graph der Sinusfunktion in  $x$ -Richtung gestaucht.

4. Für  $f(x) = \sin(b\cdot x)$  setzen wir  $0<|b|< 1$ . Nun haben wir genau den umgekehrten Fall zu Paar Nummer **3**. Hier haben wir eine kleinere Frequenz und damit weniger Schwingungen pro Zeiteinheit. Der Graph wird also in  $x$ -Richtung gestreckt.

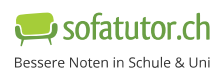